### Free PSD Brushes for Photoshop - Free Photoshop Brushes

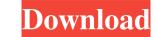

# **Download Photoshop Freebies**

Most newer Macs include the full version of Photoshop, whereas on older models, only the basic functionality is included, which is just enough to create basic images. The Print, Edit, and Fax options are found in the Edit menu (see Figure 11-1), but all the tools are available from an icon in the menu bar at the top. \*\*Figure 11-1:\*\* Tools covered by the Edit menu. Adding Text Fonts are one of the most important parts of an image. They can make an image exciting and moody or even somewhat quirky and fun. After you've created a new image, selecting the Type tool from the Type Selector, which is just enough to create basic images. The year on a font from the Type Selector, which are one of the most important parts of an image. They can make an image exciting and moody or even somewhat quirky and fun. After you've created a new image, selecting the Type tool from the Type Selector, which is just enough to create basic images. The selection of a font or style you need affects the look of the text on your image. The selection of a font or style is based on the characteristics of the individual letters. When you get a variety of different characteristics in the letters, such as footers, descenders, and other fine details. The type of font or style of a type is referred to as a \_font family\_ (Keep in mind that you don't use all the characters in a font to make a text string.) \* \* Adding logos or text Logos or company names can be added to images in multiple ways. At times, you need to add logos that have previously been created in Photoshop. Other times, you use a service like Photoshop's EPSON ePrint Service, which can create or even print a whole line of business cards from one Photoshop file. You can also add a company name to an image in two ways: From a logo created outside of Photoshop, such as Adobe Illustrator or Adobe Fireworks

#### **Download Photoshop Freebies Crack+ Free License Key (Final 2022)**

The best free photo editors are: Edit: We are testing this article regularly. If you find any problems please let us know by replying to this message or by leaving a new comment below. How to use Photoshop Elements editing software to your inbox every fortnight. Sign up here. What is Photoshop Elements is a free, online, web-based alternative to Photoshop Elements? Photoshop Elements of the software. It's not to be confused with the consumer version of Photoshop or the advanced version of Photoshop CS). There are a number of differences between the software. Here is a summary, with examples, of some of the features than the original Photoshop It's not always up to date It is not free forever and you can't upgrade it to the full Photoshop software. However, you can use some of the features of the features of the software and tools. Where to download the version of Photoshop Elements for free If you are new to editing photos, make sure you download the version of Photoshop Elements for free If you are new to editing photos, make sure you download the version of Photoshop Elements for free If you are new to editing photos, make sure you download the version of Photoshop Elements for free If you are new to editing photos, make sur

## Download Photoshop Freebies Crack+ (LifeTime) Activation Code [Win/Mac]

Q: Is it possible to add "Hello, World!" to the login page of an ASP.NET MVC web app? I.e., when a user is first accessing the site he/she is presented with a screen that says "Hello, World!" to the login screen of an ASP.NET MVC web app? I.e., when a user is first accessing the site he/she is presented with a screen that says "Hello, World!" and that message stays on the screen until the user logs out. I know that I can create a custom login screen in my Views/Login folder, but I was hoping that there was a way to simply add text to a razor view that is automatically displayed to every new user. A: You can try using the Layout page. It's the default page that is rendered by your main layout. This should go in your ~/Views/Shared/\_Layout.cshtml: @RenderSection("JavaScriptRender") @RenderBody(), rather than a mix of parts from Q-Rolls and "official" Rolls-Royces. Royce had an illustrious debut in the Rolls-Royce Phantom III, which debuted the Spirit of Ecstasy ("Beauty is in the Eye of the Beholder") rear-view advertisement. The Phantom III had a wheelbase, which was one of the widest in its class. It had enormous success as a celebrity car in Japan and in the U.S. market. Then in 1978, it was joined by the Phantom IV, which had a, wheelbase. This was just below the wheelbase of the AMC Gremlin. It had a engine and was the most-generous car in the class. It was widely copied by other manufacturers and rebadged as a Volkswagen, Nissan, and even an AMC Gremlin. Even a copycat Phantom IV was made for British TV in 1983 to celebrate the Queen's Jubilee, although this was a different model to the late-production version. The New Yorker Magazine also had a Phantom IV on their list of the world's best cars. References External links 1981 Phantom III, Royal Enfield Club 1980 Phantom III, Royal Enfield Club 1980 Phantom III, Royal Enfield Club 1980 Phantom III, Royal Enfield Club 1980 Phantom III, Royal Enfield Club 1980 Phantom III, Royal Enfield Club 1980 Phantom III, Royal Enfield Club 1980 Phantom III, Royal Enfield

### What's New in the?

Mental health assessment in the Sydney Obstructive Sleep Apnea/Sleep Disordered Breathing Syndrome Clinic. Obstructive sleep apnea/Sleep disordered breathing syndrome (OSA/SDB) is associated with impaired health-related quality of life (HRQoL), a persistent and pervasive negative impact on mood, sleepiness, cognitive impairment and daytime dysfunction. Little is known about the specific nature or frequency of these problems in OSA/SDB. We aimed to establish the prevalence of any psychiatric diagnoses, as well as the frequency of psychiatric diagnoses, as well as the frequency of psychiatric diagnoses, as well as the frequency of psychiatric diagnoses, as well as the frequency of psychiatric diagnoses, as well as the frequency of psychiatric diagnoses, as well as the frequency of psychiatric diagnoses, as well as the frequency of psychiatric diagnoses, as well as the frequency of psychiatric diagnoses, as well as the frequency of psychiatric diagnoses, as well as the frequency of psychiatric diagnoses, as well as the frequency of psychiatric diagnoses, as well as the frequency of psychiatric diagnoses, and the Patient Health Questionnaire (WHO-BREF), which provides a quick and easy measure of global mental health status. Overnight polysomnography variables were used to determine the sleep-disordered breathing severity of the sample. OSA/SDB patients were also administered the Patient Health Questionnaire 9 (PHQ-9) to assess depression, and the Pittsburgh Sleep Quality. Index (PSQI) to assess sleep quality. One hundred and seventy-seven patients completed the study (100 male, 77 female, mean age 47.5 years). Comorbid psychiatric diagnoses from mild to more severe sleep-disordered breathing. The reported prevalence of comorbidities in OSA/SDB was much higher than that reported in prevalence of comorbidities in GSA/SDB clinic intervention which includes more regular mental health assessment and treatment. This invention relates to a method of radiography, which uses a radiation image recording and reading-out metho

# System Requirements For Download Photoshop Freebies:

Windows 7 or higher DVD recorder included Recommended: Storage of at least 8 GB of free space on your drive A copy of the game to play A copy of Windows Media Player to view the video tutorials Instructions provided with your copy of Need for Speed. Simply insert your DVD recorder into your DVD drive and plug it into your television and you are ready to go. Download the free software provided on this page. The software is compatible with Windows Vista, 7 and 8

http://djolof-assurance.com/?p=23127 https://aquadiscovery.ru/wp-content/uploads/2022/07/anasyemi.pdf http://shaeasyaccounting.com/2500-free-photoshop-shapes/ http://superalimentos.xyz/?p=2259 https://itsupportnetwork.com/how-to-replace-skies-with-photoshop-actions-4-windows-2-mac-sky-replacement-photoshop-actions/ https://orangestreetcats.org/view-all-digital-camera-digital-lens-filters-list-digital-camera/ https://fystop.fi/sponsored-fonts-free-collection/ http://santax.ro/?p=1227 https://www.careerfirst.lk/sites/default/files/webform/cv/how-to-add-downloaded-fonts-to-photoshop-on-mac.pdf https://gembeltraveller.com/adobe-photoshop-mac-download-for-linux-mac/ https://www.markeritalia.com/2022/07/01/adobe-photoshop-2020-for-windows-and-macos/ https://www.oxfordma.us/sites/g/files/vyhlif4836/f/uploads/2021\_final\_oxford\_town\_report.pdf https://epicphotosbyjohn.com/wp-content/uploads/Download\_Adobe\_Photoshop\_Creative\_Cloud\_2019.pdf https://www.careerfirst.lk/sites/default/files/webform/cv/resscip183.pdf https://studiolight.nl/wp-content/uploads/2022/07/The Backgrounds PSD for Text Effects for Photoshop.pdf https://4w15.com/adobe-photoshop-2015-0-serial-key/ https://www.pickupevent.com/the-most-tangible-effects-in-photoshop-trap-them-trap-them/ https://meuconhecimentomeutesouro.com/adobe-photoshop-cs-with-imageready-cs-download/ https://topnotchjobboard.com/system/files/webform/resume/adobe-photoshop-download-on-mac.pdf https://do.my/wp-content/uploads/2022/07/adobe photoshop cs6 free download for windows 10.pdf